14h

**Excel et Word Approfondissement des bases et astuces (Intermédiaire)**

Mise à jour 17 juillet 2023

Formation intra-entreprise sur devis

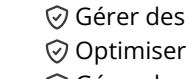

 $\frac{2}{3}$  (Télé-)présentiel Formation certifiante

# **Excel et Word Approfondissement des bases et astuces (Intermédiaire)**

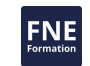

#### **Objectifs**

ENI Service

- Améliorer et optimiser la mise en forme d'un document avec Word
- Gérer des documents longs simples en utilisant les styles et en insérant une table des matières automatique avec Word
- Optimiser la mise en forme et mise en page des tableaux contenant des formules simples avec Excel Gérer des listes de données avec Excel
- **Pré-requis**
- Etre à l'aise avec les bases de Word (Saisie de texte, mise en forme simple et mise en page )
- Utiliser quelques bases d'Excel (Saisie de données, mise en forme simple de tableaux)

### **Certification**

Cette formation permet de passer les certifications ENI :

Certification bureautique Word Connaissances fondamentales

Certification bureautique Excel Connaissances fondamentales

#### **Public**

Utilisateurs bureautiques

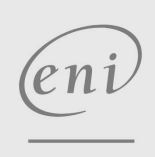

02 40 92 45 50 formation@eni.fr www.eni-service.fr

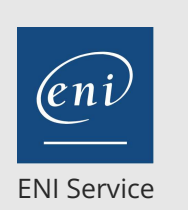

référence B70-131

14h

## **Excel et Word Approfondissement des bases et astuces (Intermédiaire)**

Mise à jour 17 juillet 2023

Formation intra-entreprise sur devis

 $\mathbb{F}$  (Télé-)présentiel **Formation certifiante** 

## **Programme de la formation**

#### **Révisions et astuces (3 heures)**

- Astuces de déplacement et de sélection
- Modifier la présentation des paragraphes (retraits et espacement)
- Poser et gérer les taquets de tabulation
- Utiliser la copie de mise en forme
- Insérer et gérer les sauts de page

#### **Tableaux (1 heure)**

- Créer, mettre en forme et encadrer un tableau
- Utiliser les styles de tableaux

#### **Styles et table des matières automatique (2 heures)**

- Créer, appliquer et modifier des styles personnalisés
- Créer, appliquer et modifier des styles prédéfinis (comme les styles de titre)
- Insérer une table des matières (à partir des styles de titres) EXCEL

#### **Révisions et astuces (3,5 heures)**

- Astuces de saisie
- Astuces de déplacements et sélections
- Mettre en forme des tableaux
- Mettre en page et imprimer
- Créer des formules de calcul simples (somme automatique, soustraction, multiplication et division)
- Gérer les feuilles (ajouter, renommer ...)

#### **Formules et fonctions (2 heures)**

- Définir des valeurs fixes dans les calculs (références absolues)
- Principe d'utilisation des fonctions
- Utiliser des fonctions statistiques (MOYENNE, MAX, MIN, NB,
- NBVAL, NB.SI, SOMME.SI ...)

#### **Gestion listes des données (2,5 heures)**

- Définir et manipuler les données sous forme de "Tableau"
	- Définir des données sous forme de "Tableau" de données Avantage de définir des données sous forme de tableau (Ligne de titre figée, sélections ...)
	- Mise en forme automatique d'un "Tableau"
	- Ajout de colonne avec formule et recopie automatique
- Utiliser les filtres automatiques
- Trier les données
- Mise en forme conditionnelle simple

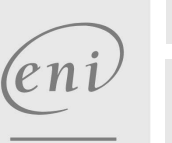

02 40 92 45 50 formation@eni.fr www.eni-service.fr

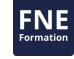

référence B70-131

## **Excel et Word Approfondissement des bases et astuces (Intermédiaire)**

ENI Service

14h

Mise à jour 17 juillet 2023

Formation intra-entreprise sur devis

**NE** 

 $\mathbb{R}$  (Télé-)présentiel Formation certifiante

## **Délais d'accès à la formation**

Les inscriptions sont possibles jusqu'à 48 heures avant le début de la formation.

Dans le cas d'une formation financée par le CPF, ENI Service est tenu de respecter un délai minimum obligatoire de 11 jours ouvrés entre la date d'envoi de sa proposition et la date de début de la formation.

## **Modalités et moyens pédagogiques, techniques et d'encadrement**

Formation avec un formateur, qui peut être suivie selon l'une des 3 modalités ci-dessous :

1 Dans la salle de cours en présence du formateur.

2 Dans l'une de nos salles de cours immersives, avec le formateur présent physiquement à distance. Les salles immersives sont équipées d'un système de visio-conférence HD et complétées par des outils pédagogiques qui garantissent le même niveau de qualité.

3 Depuis votre domicile ou votre entreprise. Vous rejoignez un environnement de formation en ligne, à l'aide de votre ordinateur, tout en étant éloigné physiquement du formateur et des autres participants. Vous êtes en totale immersion avec le groupe et participez à la formation dans les mêmes conditions que le présentiel. Pour plus d'informations : Le téléprésentiel notre solution de formation à distance.

Le nombre de stagiaires peut varier de 1 à 12 personnes (5 à 6 personnes en moyenne), ce qui facilite le suivi permanent et la proximité avec chaque stagiaire.

Chaque stagiaire dispose d'un poste de travail adapté aux besoins de la formation, d'un support de cours et/ou un manuel de référence au format numérique ou papier.

Pour une meilleure assimilation, le formateur alterne tout au long de la journée les exposés théoriques, les démonstrations et la mise en pratique au travers d'exercices et de cas concrets réalisés seul ou en groupe.

#### **Modalités d'évaluation des acquis**

En début et en fin de formation, les stagiaires réalisent une auto-évaluation de leurs connaissances et compétences en lien avec les objectifs de la formation. L'écart entre les deux évaluations permet ainsi de mesurer leurs acquis.

En complément, pour les stagiaires qui le souhaitent, certaines formations peuvent être validées officiellement par un examen de certification. Les candidats à la certification doivent produire un travail personnel important en vue de se présenter au passage de l'examen, le seul suivi de la formation ne constitue pas un élément suffisant pour garantir un bon résultat et/ou l'obtention de la certification.

Pour certaines formations certifiantes (ex : ITIL, DPO, ...), le passage de l'examen de certification est inclus et réalisé en fin de formation. Les candidats sont alors préparés par le formateur au passage de l'examen tout au long de la formation.

#### **Moyens de suivi d'exécution et appréciation des résultats**

Feuille de présence, émargée par demi-journée par chaque stagiaire et le formateur. Evaluation qualitative de fin de formation, qui est ensuite analysée par l'équipe pédagogique ENI. Attestation de fin de formation, remise au stagiaire en main propre ou par courrier électronique.

## **Qualification du formateur**

La formation est animée par un professionnel de l'informatique et de la pédagogie, dont les compétences techniques, professionnelles et pédagogiques ont été validées par des certifications et/ou testées et approuvées par les éditeurs et/ou notre équipe pédagogique. Il est en veille technologique permanente et possède plusieurs années d'expérience sur les produits, technologies et méthodes enseignés. Il est présent auprès des stagiaires pendant toute la durée de la formation.

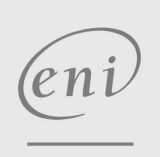

02 40 92 45 50 formation@eni.fr www.eni-service.fr